# Module 8

Week 4 Monday

## Simulating population growth

Given an initial population, a rate of growth, and a maximum capacity how to model population growth?

We need a growth formula:

```
growth = rate*(1-population/capacity)*population
```
We can run the simulation 500 times and observe how the population changes over time.

#### Simulating population growth

```
def number(initial, rate, capacity):
   num = initial
   for i in range(500):
       growth = rate*(1-num/capacity)*num num += growth
       print(i, num)
```
We can call this function with different values:  $number(10, .2, 100)$ Copy and paste the population numbers into a spreadsheet and plot a graph of the growth. ( $\pm$  on the x-axis and num on the y-axis).

#### Lotka-Volterra Models

- In the great war, there was no fishing in the Adriatic Sea
- When fisherman could fish again, they expected abundant catches
- However, this turned out to be false
- Search for an explanation led to the Lotka Volterra model for two species

## Lotka Volterra

- Predator Prey Model:
	- $x$  number of prey
	- y number of predators
- Population develops:
	- For prey:
		- few predators: gain population (no threats)
		- many predators: loss of population (get eaten)
	- For predator:
		- few prey: loss of population (starvation)
		- much prey: gain of population (feeding frenzy)

#### Lotka Volterra

$$
x_{n+1} = ax_n - bx_ny_n
$$

$$
y_{n+1} = cy_n + dx_ny_n
$$

- *x* prey at time *n*
- *y* predators at time *n*
- *a* natural growth rate of prey
- *b* predation rate
- *c* efficiency of turning prey into predators
- *d* natural death rate of predator

### Implementing Lotka Volterra

- Define a function with parameters, including initial values x0 and y0
- Use a for loop in order to model 500 time periods

```
def lotka volterra(x0, y0, a, b, c, d):
  x = x0y = y0 for i in range(500):
…
       print(i, x, y)
```
### Implementing Lotka Volterra

- Updating x and y according to the formula:
	- Need to use old value of x until both new values are set

```
def lotka volterra(x0, y0, a, b, c, d):
   x = x0y = y0 for i in range(500):
        xnew = a * x - b * x * yynew = c * y + d * x * yx = xnew
         y = ynew
       print(i, x, y)
```
### Running Lotka Volterra

- Parameters are difficult to pick.
	- These ones work well

lotka volterra(x0=10, y0=20, a=1.073, b=0.006, c=0.9, d=0.0021)

- Obtain numbers and paste into a spreadsheet
- Then make a table and see how the solution develops

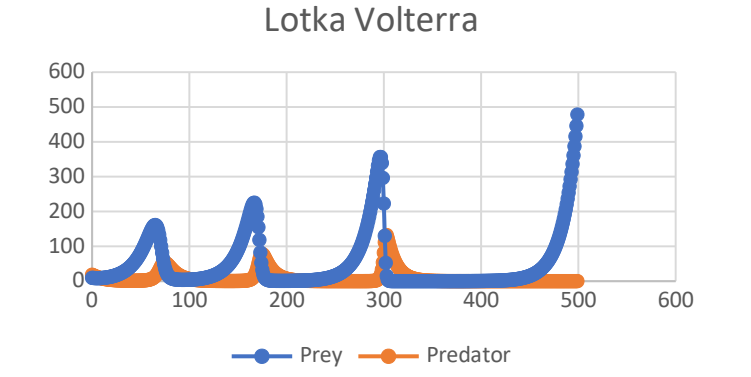

## Running Lotka Volterra

- Periodic, but not stable
	- Population sizes are increasing
- Problem with Modeling
	- This is a cute problem
	- Suffers from the problem of the atto-tiger
		- quintillionth of a tiger
		- The predator population can become very small
- But still first successful population model that explained reality

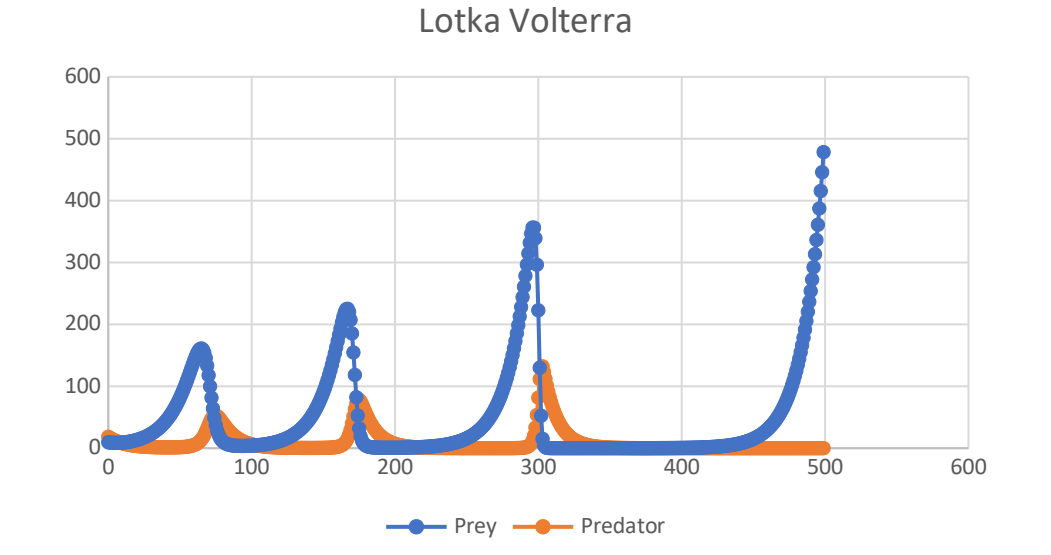